# THE ANALYSIS OF CATEGORICAL DATA: FISHER'S EXACT TEST

Jenny V Freeman and Michael J Campbell analyse categorical data in small samples

IN THE PREVIOUS TUTORIAL we have outlined some simple methods for analysing binary data, including the comparison of two proportions using the Normal approximation to the binomial and the Chi-squared test.<sup>1</sup> However, these methods are only approximations, although they are good when the sample size is large. When the sample size is small we can evaluate all possible combinations of the data and compute what are known as exact *P*-values.

#### FISHER'S EXACT TEST

When one of the expected values (note: not the observed values) in a  $2 \times 2$  table is less than 5, and especially when it is less than 1, then Yates' correction can be improved upon. In this case Fisher's Exact test, proposed in the mid-1930s almost simultaneously by Fisher, Irwin and Yates, $^2$  can be applied. The null hypothesis for the test is that there is no association between the rows and columns of the 2 × 2 table, such that the probability of a subject being in a particular row is not influenced by being in a particular column. If the columns represent the study group and the rows represent the outcome, then the null hypothesis could be interpreted as the probability of having a particular outcome not being influenced by the study group, and the test evaluates whether the two study groups differ in the proportions with each outcome.

An important assumption for all of the methods outlined, including Fisher's Exact test, is that the binary data are independent. If the proportions are correlated then more advanced techniques should be applied. For instance in the leg ulcer example of the previous tutorial,<sup>1</sup> if there were more than one leg ulcer per patient, we could not treat the outcomes as independent.

The test is based upon calculating directly the probability of obtaining the results that we have shown (or results more extreme) if the null hypothesis is actually true, using all possible 2 × 2

tables that could have been observed, for the same row and column totals as the observed data. These row and column totals are also known as marginal totals. What we are trying to establish is how extreme our particular table (combination of cell frequencies) is in relation to all the possible ones that could have occurred given the marginal totals.

This is best explained by a simple worked example. The data in table 1 come from an RCT comparing intramuscular magnesium injections with placebo for the treatment of chronic fatigue syndrome.<sup>3</sup> Of the 15 patients who had the intra-muscular magnesium injections 12 felt better (80 per cent) whereas, of the 17 on placebo, only three felt better (18 per cent).

There are 16 different ways of rearranging the cell frequencies for the table whilst keeping the marginal totals the same, as illustrated in figure 1 (right). The result that corresponds to our observed cell frequencies is (xiii).

The general form of table 1 is given in table 2, and under the null hypothesis of no association Fisher showed that the probability of obtaining the frequencies  $a, b, c$  and  $d$  in table 2 is

$$
\frac{(a+b)!(c+d)!(a+c)!(b+d)!}{(a+b+c+d)!a!b!c!d!}
$$
 [1]

where x! is the product of all the integers between 1 and x, e.g.  $5! = 1 \times 2$  $\times$  3  $\times$  4  $\times$  5 = 120 (note that for the purpose of this calculation, we define 0! as 1). Thus for each of the results (i) to (xvi) the exact probability of obtaining that result can be calculated (table 3). For example, the probability of obtaining (i) in figure 1 is

$$
\frac{15!17!15!17!}{32!0!15!15!2!} = 0.0000002.
$$

From table 3 we can see that the probability of obtaining the observed frequencies for our data is that which corresponds with (xiii), which gives *P* = 0.0005469 and the probability of obtaining our results or results more extreme (a difference that is at least as large) is the sum of the  $\blacktriangleright$ 

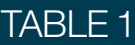

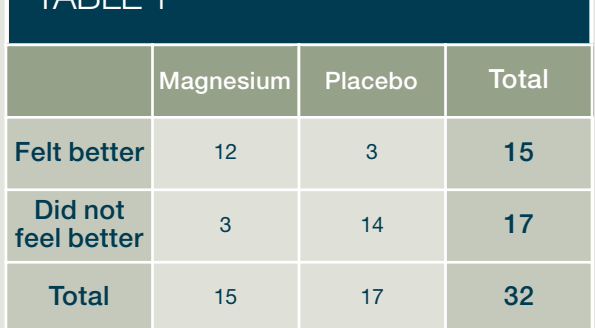

Results of the study to examine whether intra-muscular magnesium is better than placebo for the treatment of chronic fatigue syndrome.†

## FIGURE 1

**15 0**

**0 17**

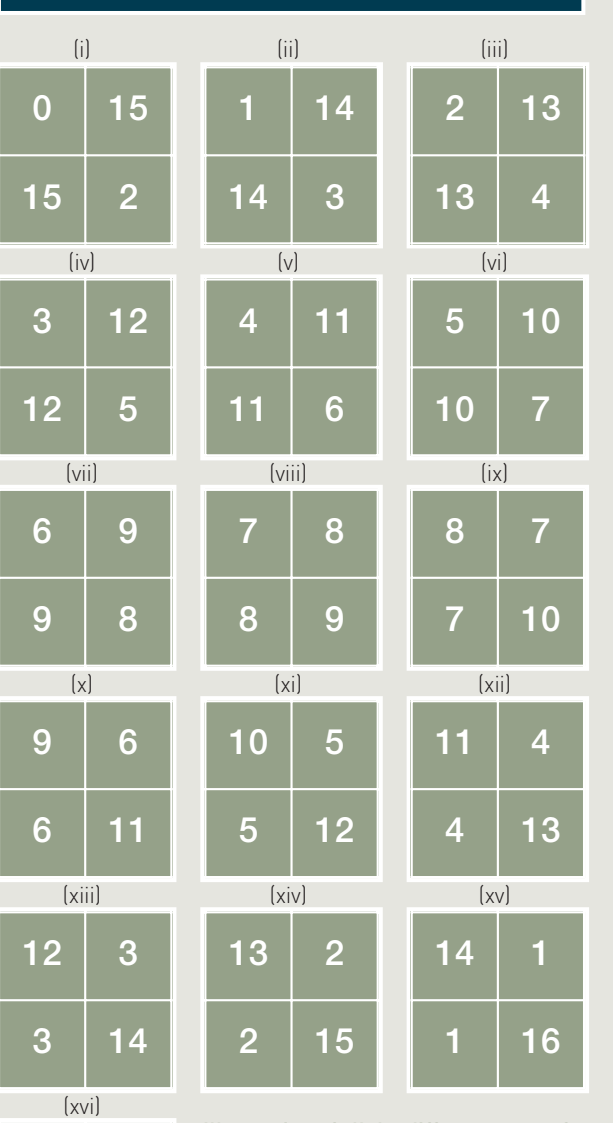

Illustration of all the different ways of rearranging cell frequencies in table 1, but with the marginal totals remaining the same.

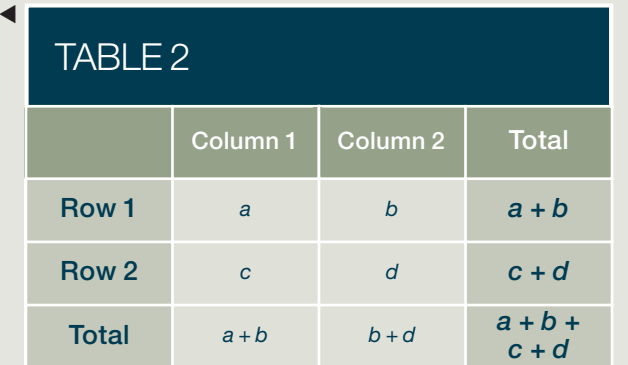

General form of table 1.

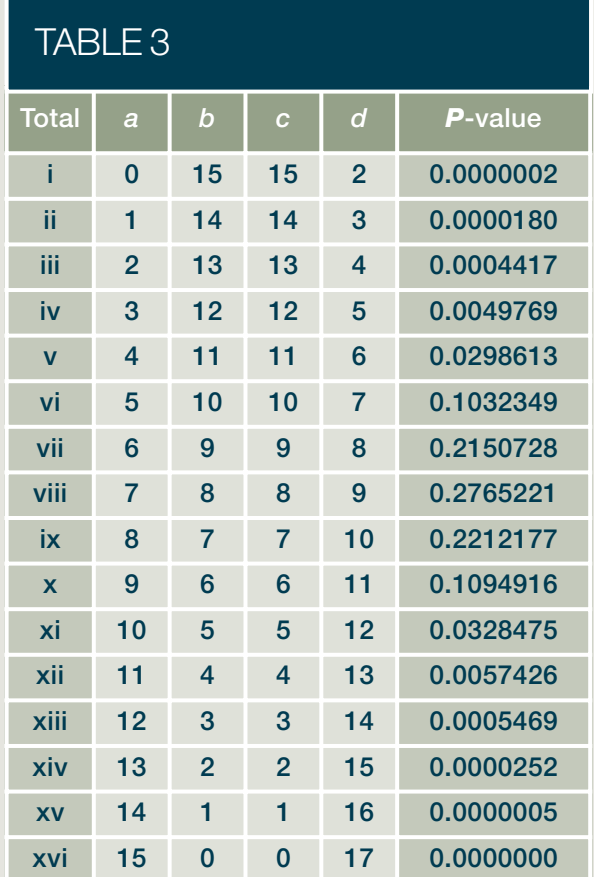

Probabilities of each of the frequency tables above, calculated using formula 1.

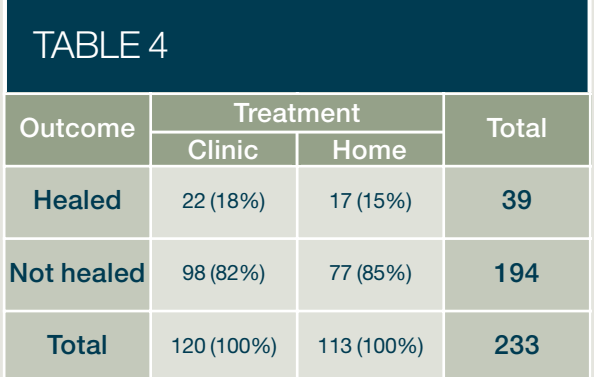

2 × 2 contingency table of treatment (clinic/home) by outcome (ulcer healed/not healed) for the leg ulcer study. probabilities for (xiii) to (xvi) = 0.000573. This gives the one-sided *P*-value for obtaining our results or results more extreme, and in order to obtain the twosided *P*-value there are several approaches. The first is to simply double this value, which gives *P* = 0.0001146. A second approach is to add together all the probabilities that are the same size or smaller than the one for our particular result; in this case, all probabilities that are less than or equal to 0.0005469, which are (i), (ii), (iii), (xiii), (xiv), (xv) and (xvi). This gives a two-sided value of  $P = 0.001033$ . Generally the difference is not great, though the first approach will always give a value greater than the second. A third approach, which is recommended by Swinscow and Campbell,<sup>4</sup> is a compromise and is known as the mid-*P* method. All the values more extreme than the observed *P*-value are added up and these are added to one half of the observed value. This gives *P* = 0.000759.

#### COMPARISON OF TESTS

The criticism of the first two methods is that they are too conservative, i.e. if the null hypothesis was true, over repeated studies they would reject the null hypothesis less often than 5 per cent. They are conditional on both sets of marginal totals being fixed, i.e. exactly 15 people being treated with magnesium and 15 feeling better. However if the study were repeated, even with 15 and 17 in the magnesium and placebo groups respectively, we would not necessarily expect exactly 15 to feel better. The mid-*P* value method is less conservative, and gives approximately the correct rate of type I errors (false positives).

In either case, for our example, the *P*-value is less than 0.05, the nominal level for statistical significance and we can conclude that there is evidence of a statistically significant difference in the proportions feeling better between the two treatment groups. However, in common with other non-parametric tests, Fisher's Exact test is simply a hypothesis test. It will merely tell you whether a difference is likely, given the null hypothesis (of no difference). It gives you no information about the likely size of the difference, and so whilst we can conclude that there is a significant difference between the two treatments with respect to feeling better or not, we can draw no conclusions about the possible size of the difference.

#### EXAMPLE DATA FROM LAST WEEK

Table 4 shows the data from the previous tutorial. It is from a randomised controlled trial of community leg ulcer clinics,<sup>5</sup> comparing the cost effectiveness of community leg ulcer clinics with standard nursing care. The columns represent the two treatment groups, specialist leg ulcer clinic (clinic) and standard care (home), and the rows represent the outcome variable, in this case whether the leg ulcer has healed or not.

For this example the two-sided *P*value from Fisher's Exact test is 0.599 and in this case we cannot reject the null hypothesis and would decide that there is a insufficient evidence to a difference between the two groups.

#### **SUMMARY**

This tutorial has described in detail Fisher's Exact test, for analysing simple 2 × 2 contingency tables when the assumptions for the Chi-squared test are not met. It is tedious to do by hand, but nowadays is easily computed by most statistical packages.

 $^\dagger$  When organising data such as this is it good practice to arrange the table with the grouping variable forming the columns and the outcome variable forming the rows.

### REFERENCES

- 1 Freeman JV, Julious SA. The analysis of categorical data. Scope 2007; 16(1): 18–21.
- 2 Armitage P, Berry PJ, Matthews JNS. Statistical methods in medical research. 4th ed. Oxford: Blackwell Publishing, 2002.
- 3 Cox IM, Campbell MJ, Dowson D. Red blood cell magnesium and chronic fatique syndrome. Lancet 1991; 337: 757–60.
- 4 Swinscow TDV, Campbell MJ. Statistics at square one. 10th ed. London: BMJ Books, 2002.
- 5 Morrell CJ, Walters SJ, Dixon S, Collins K, Brereton LML, Peters J et al. Cost effectiveness of community leg ulcer clinic: randomised controlled trial. Brit Med J 1998; 316: 1487–91.